## **Bash**

[Экспорт в PDF](http://wiki.mihanik.net/doku.php?id=программирование_и_scripting:bash:start&do=export_pdf) 

Дата создания: 2022/05/25 12:19 (C) mihanik

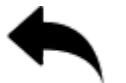

[как\\_создать\\_архивную\\_копию\\_при\\_помощи\\_duplicity](https://wiki.mihanik.net/doku.php/%D0%BF%D1%80%D0%BE%D0%B3%D1%80%D0%B0%D0%BC%D0%BC%D0%B8%D1%80%D0%BE%D0%B2%D0%B0%D0%BD%D0%B8%D0%B5_%D0%B8_scripting:bash:%D0%BA%D0%B0%D0%BA_%D1%81%D0%BE%D0%B7%D0%B4%D0%B0%D1%82%D1%8C_%D0%B0%D1%80%D1%85%D0%B8%D0%B2%D0%BD%D1%83%D1%8E_%D0%BA%D0%BE%D0%BF%D0%B8%D1%8E_%D0%BF%D1%80%D0%B8_%D0%BF%D0%BE%D0%BC%D0%BE%D1%89%D0%B8_duplicity)

## [⇑ Наверх ⇑](#page--1-0)

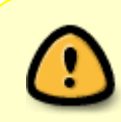

В моей WIKI постоянно ведётся какая-то работа со статьями. Если у вас возникли вопросы или замечания, можете их отправлять на почту **support@mihanik.net**

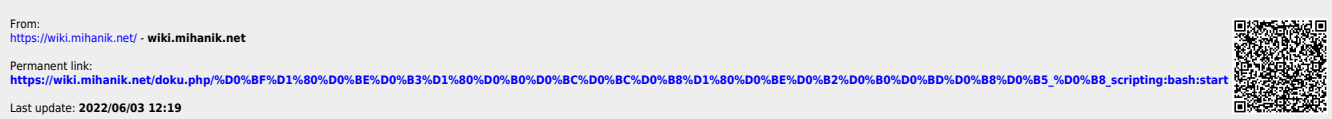